#### **UNIVERSIDADE FEDERAL DA GRANDE DOURADOS**

FÁBIO IAIONE

## **NORMAS PARA ELABORAÇÃO DO TRABALHO DE CONCLUSÃO DE CURSO: VERSÃO 10/2007**

DOURADOS

Esse documento estabelece um padrão para elaboração da parte escrita dos Trabalhos de Conclusão de Curso desenvolvidos no curso de Análise de Sistemas da UFGD. Recomenda-se a leitura completa do mesmo, pois os trabalhos que não seguirem esse padrão não serão aceitos pelos orientadores.

#### **Estrutura do trabalho**

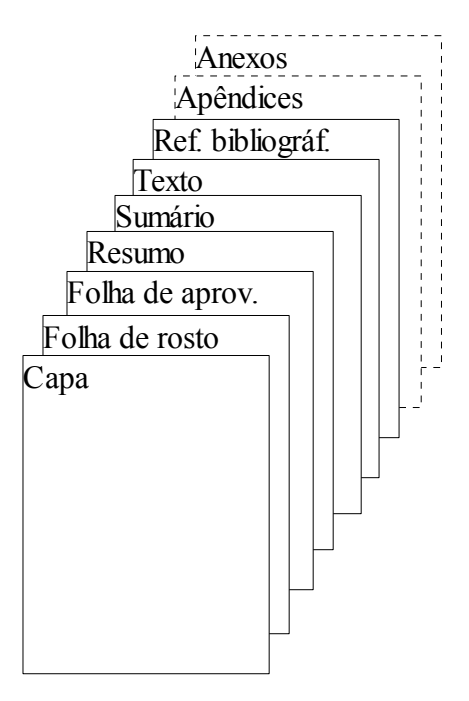

#### **Apresentação gráfica**

Tamanho das folhas: A4 (21 cm x 29,7 cm)

Margens: esquerda e superior = 3cm direita e inferior = 2 cm

Tipo da Fonte: Times New Romam

Tamanho da fonte: 12 (OBS.: Para notas de rodapé, número das páginas, legendas de figuras e tabelas deve-se usar o tamanho 10).

#### Espaçamento:

Texto: 1,5 (OBS.: Para notas de rodapé, legendas de figuras e tabelas, deve-se usar espaçamento simples (1);

Capa, folha de rosto, folha de aprovação, resumo, sumário e referências bibliográficas: espaço simples (1);

Recuo dos parágrafos: 1,5 cm da margem esquerda.

#### Paginação:

A contagem inicia na folha de rosto (a folha de rosto é a página 1), mas numera-se somente a partir da parte textual, com algarismos arábicos (1, 2, 3 ...), no canto superior direito.

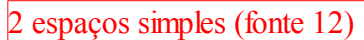

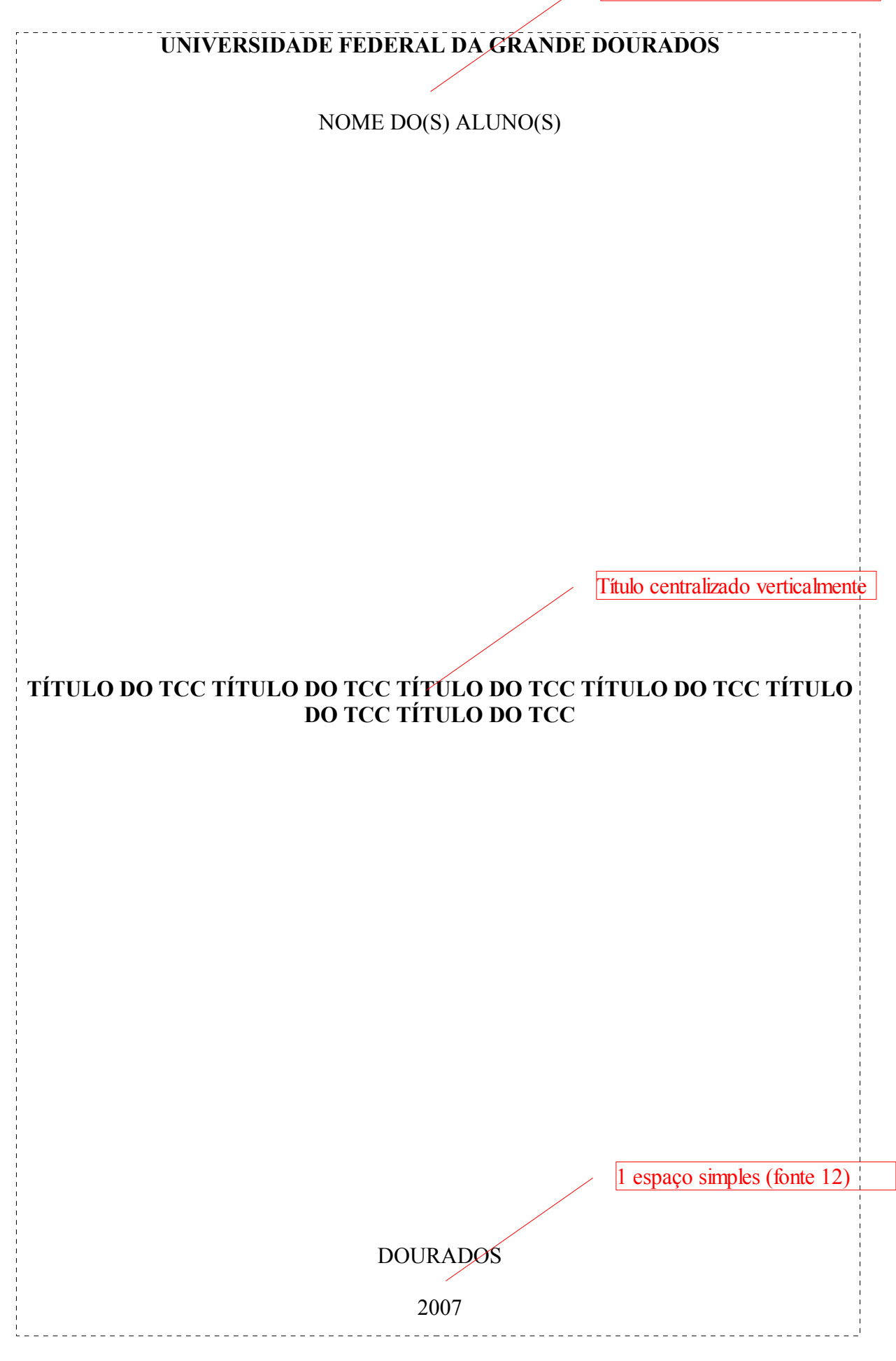

NOME DO(S) ALUNO(S)

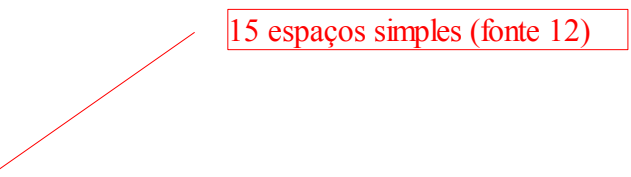

#### **TÍTULO DO TCC TÍTULO DO TCC TÍTULO DO TCC TÍTULO DO TCC TÍTULO DO TCC TÍTULO DO TCC**

10 espaços simples (fonte 12)

Trabalho de Conclusão de Curso de graduação apresentado para obtenção do título de Bacharel em Análise de Sistemas. Faculdade de Ciências Exatas e Tecnologia Universidade Federal da Grande Dourados Orientador: Prof. Dr. Fulano de Tal Co-orientador: Prof. M.Sc. Ciclano de Tal

DOURADOS 2007 1 espaço simples (fonte 12)

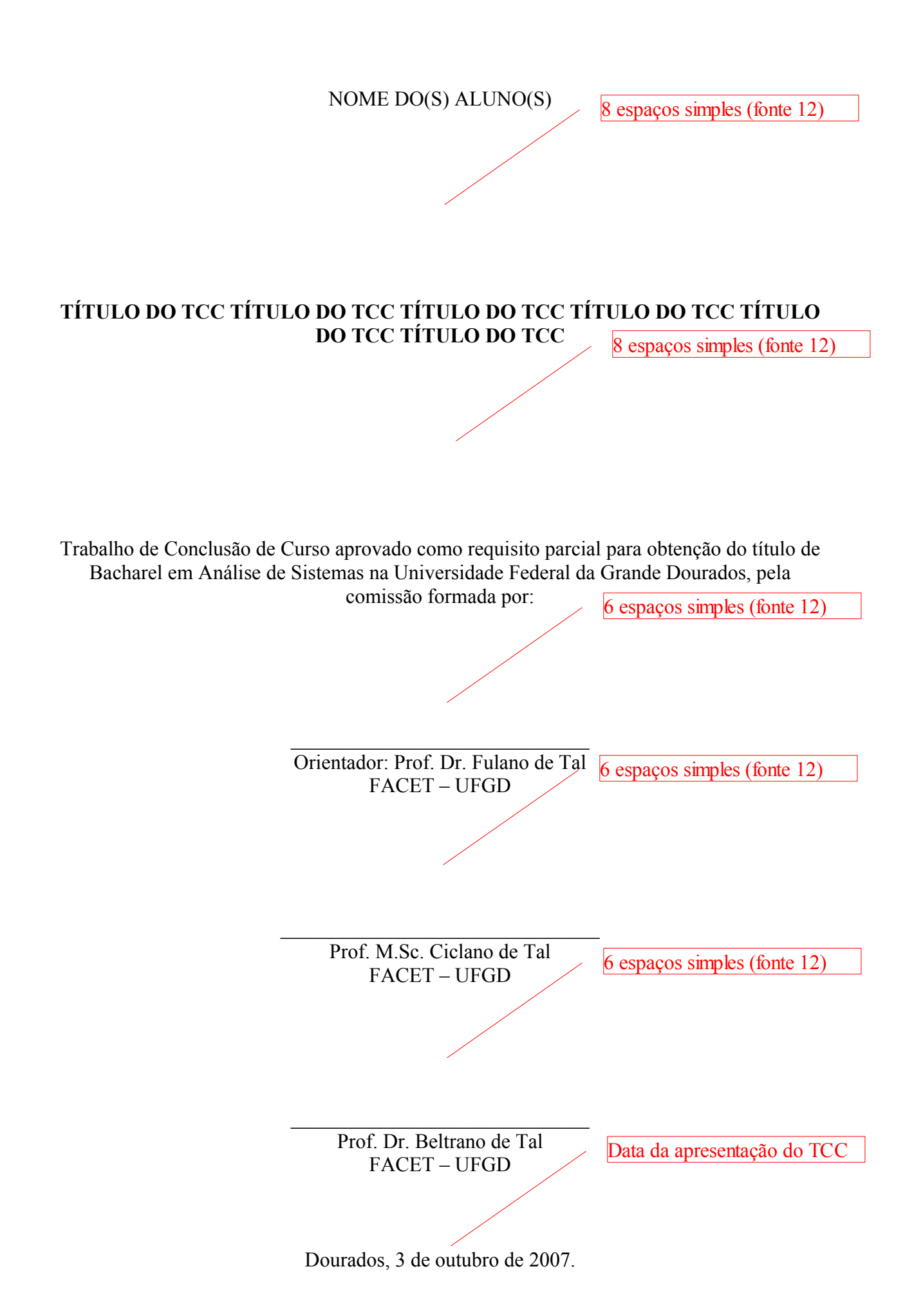

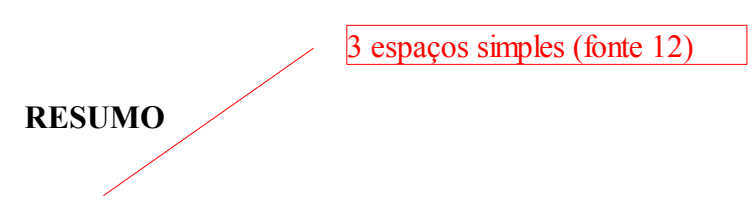

O resumo deverá descrever todo o trabalho, incluindo objetivos, justificativas, metodologia, resultados obtidos e conclusões. Não deverá ter mais do que 250 palavras e deverá ser escrito na forma de um único parágrafo. O resumo deve ser feito por último. 3 espaços simples (fonte 12)

**Palavras-chave:** palavra1, palavra2, palavra3, palavra4, palavra5.

Uma palavra-chave pode ser formada por mais de uma palavra. Exemplos: controle remoto, transmissão de dados, e outras.

# **SUMÁRIO**

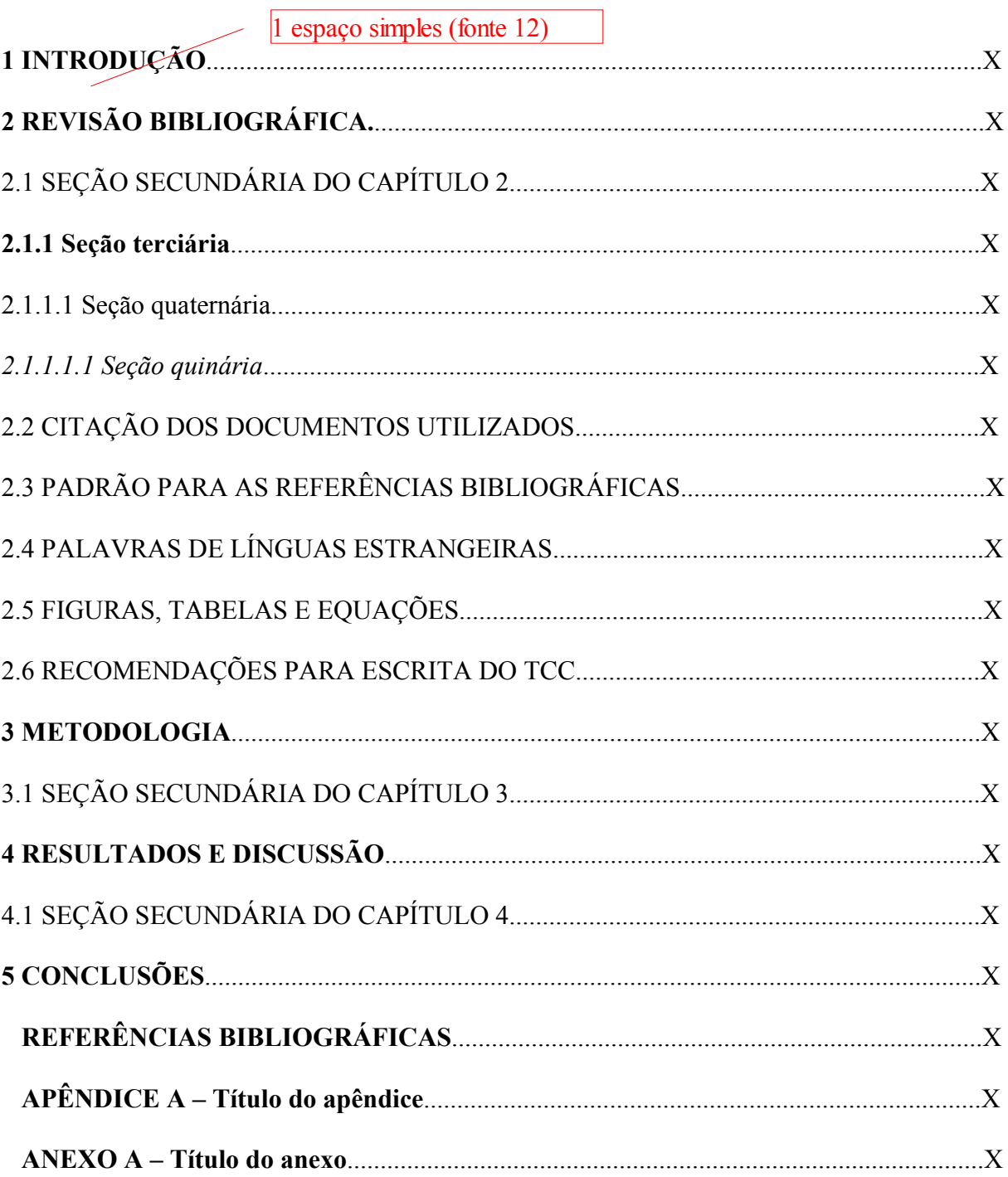

2 espaços 1,5 (fonte 12)

**1 INTRODUÇÃO**

A introdução deve indicar o assunto, o problema abordado, a justificativa/motivação e os objetivos do trabalho. Pode incluir uma sucinta descrição da metodologia que será usada para resolver um problema, quando for o caso. Deve também indicar o conteúdo de cada capítulo.

A introdução deve responder as seguintes perguntas: Qual é o assunto ou problema abordado no trabalho? Por que esse assunto ou problema está sendo abordado? O que desejase obter com o trabalho? Como pretende-se chegar aos objetivos. A introdução deve ser revisada quando a escrita de todo o TCC estiver concluída.

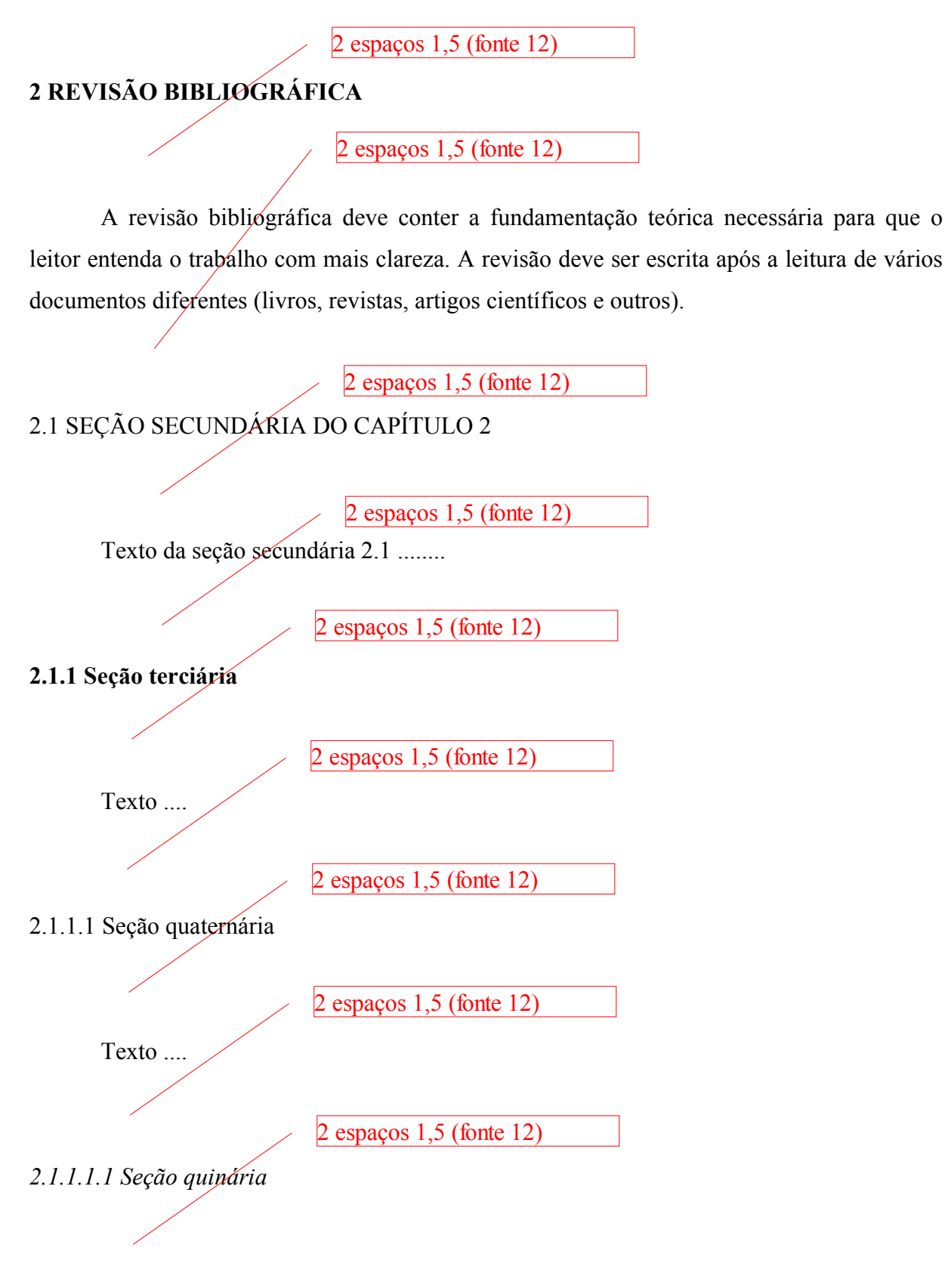

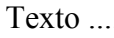

2 espaços  $1,5$  (fonte 12)

# 2.2 CITAÇÃO DOS DOCUMENTOS UTILIZADOS

Todos os documentos utilizados na elaboração do trabalho devem ser identificados no capítulo **REFERÊNCIAS BIBIOGRÁFICAS** e devem ser todos citados no texto do TCC. A citação pode fazer parte do texto ou não.

Quando ela não faz parte do texto, deve ser feita da seguinte forma:

- Para um autor

... a UFGD se tornará uma grande Universidade (IAIONE, 2007).

- Para dois autores

... a UFGD se tornará uma grande Universidade (IAIONE; ZANCHETT, 2007).

- Para três autores

... a UFGD se tornará uma grande Universidade (IAIONE; ZANCHETT; MORO, 2007).

- Para mais de três autores

... a UFGD se tornará uma grande Universidade (IAIONE et al., 2007).

- Para vários documentos

... a UFGD se tornará uma grande Universidade (CRUZ, 2006; IAIONE, 2007; SACCHI, 2007). *OBS.: Sobrenomes em ordem alfabética.*

Quando ela faz parte do texto, deve ser feita da seguinte forma:

- Para um autor

Segundo Iaione (2007), a UFGD se tornará uma grande Universidade.

- Para dois autores

Segundo Iaione e Zanchett (2007), a UFGD se tornará uma grande Universidade.

- Para três autores

Conforme Iaione, Zanchett e Moro (2007), a UFGD se tornará uma grande Universidade.

- Para mais de três autores

Segundo Iaione et al. (2007), a UFGD se tornará uma grande Universidade.

- Para vário documentos

Segundo Cruz (2006), Iaione (2007) e Sacchi (2007), a UFGD se tornará uma grande Universidade. *OBS.: Sobrenomes em ordem alfabética.*

 $OBSs$ .

- Nos dois métodos citados, se o documento utilizado não apresentar os autores, utiliza-se o nome da instituição responsável pela elaboração do mesmo, no lugar do sobrenome do autor. **Não deve-se** utilizar instituições como Google, Wikipedia e similares.

Ex.: ... texto texto texto texto (ORGANIZAÇÃO MUNDIAL DE SAÚDE, 2001). - Quando se utilizar no TCC uma cópia exata de parte de um documento, esta não deve exceder 3 linhas, deve aparecer entre aspas e na citação do documento deve aparecer a página de onde foi retirada.

Ex.: "A UFGD futuramente estará entre as melhores universidades do Brasil." (IAIONE, 2007, p. 2).

#### 2.3 PADRÃO PARA AS REFERÊNCIAS BIBLIOGRÁFICAS

O conjunto de informações que permite identificar um documento utilizado é chamado de referência bibliográfica. Todas as referências devem aparecer no capítulo REFERÊNCIAS BIBLIOGRÁFICAS, em ordem alfabética, conforme a seguinte padronização:

#### - Livros

STALLINGS, William. **Arquitetura e Organização de Computadores**. 5. ed. Rio de Janeiro: Prentice-Hall do Brasil, 2002.

#### - Capítulos de livros

IAIONE, Fábio; WORDELL FILHO, João Américo. Equipamentos utilizados para medir elementos meteorológicos em sistemas de previsão de doenças de plantas. In: REIS, Erlei Melo. (Org.). **Previsão de doenças de plantas**. Passo Fundo: Editora da UPF, 2004. p. 103- 135.

#### - Artigos em periódicos

IAIONE, Fábio; MARQUES, Jefferson Luiz Brum. Methodology for hypoglycaemia detection based on the processing, analysis and classification of the electroencephalogram. **Medical & Biological Engineering & Computing**, Heidelberg, v. 43, p. 501-507, 2005.

#### - Artigos em anais de congressos

SPALDING, Luiz Eduardo Schardong; MORAES, Raimes; ABATTI, Paulo José; IAIONE, Fábio. Electric Shock Hazards in Patients Undergoing Surgery. In: WORLD CONGRESS ON MEDICAL PHYSICS AND BIOMEDICAL ENGINEERING, 2006, Seoul. **Anais**... Berlin: SPRINGER, 2006. v. 14., p. 3545-3548.

- Teses (doutorado), dissertações (mestrado), monografias (especialização) e Trabalhos de conclusão de curso de graduação (graduação)

SILVA, Paulo Henrique Oliveira da; SAMPAIO, Ronivon dos Santos. **Controlando remotamente dispositivos eletroeletrônicos através de telefone e internet**. Dourados. Trabalho de conclusão de curso de graduação (Análise de Sistemas) – Faculdade de Ciências Exatas e Tecnologia, Universidade Federal da Grande Dourados, 2007.

#### - Aplicativos de computador (programas)

MICROSOFT Project for Windows 95. Version 4.1. [S.l.]: Microsoft Corporation, 1995. 1 CD-ROM. *[S.l.] indica Sem local.*

#### - Páginas WEB (*sites*)

ASSOCIAÇÃO BRASILEIRA DE AUTOMAÇÃO RESIDENCIAL. Conceitos Básicos. Disponível em: <http://www.aureside.org.br/temastec/default.asp?file=concbasicos.asp>. Acesso em: 15 out. 2007.

#### $ORSs.$

- Não é recomendado referenciar documentos eletrônicos de curta duração na WEB;

- Deve-se referenciar apenas páginas de autores ou instituições que sejam confiáveis e conhecidos no meio científico.

#### 2.4 PALAVRA DE LÍNGUAS ESTRANGEIRAS

Todas as palavras de origem estrangeira devem aparecer no texto do TCC em itálico. Exemplo: ... o *hardware* possui características adequadas para o *software* ....

Recomenda-se não utilizar, na escrita do TCC, palavras como "inicializar", "reinicializar" e outras, pois estas não existem na língua portuguesa. O correto é iniciar e reiniciar.

#### 2.5 FIGURAS, TABELAS E EQUAÇÕES

As figuras, tabelas e equações devem ser numeradas em seqüência dentro de cada capítulo e devem ser todas citadas no texto. Também devem apresentar legenda explicando o seu conteúdo. Figuras que não forem criação do autor devem indicar na legenda: (retirado de Fulano (2007)), para cópia exata, ou (modificado de Fulano (2006)), para modificação da original. As tabelas, quando não forem criadas pelo autor, devem indicar a fonte das informações apresentadas.

Exemplo para figuras:

... Eles podem ser divididos em quatro categorias, em função do tipo de sinal a ser analisado (Figura 2.1). OU ... A Figura 2.1 mostra os quatro métodos de Fourier, em função do tipo de sinal a ser analisado.

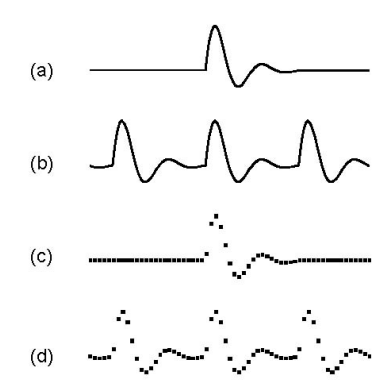

Figura 2.1 – Para um sinal contínuo e aperiódico (a) utiliza-se a Transformada de Fourier (TF); para um sinal contínuo e periódico (b), a Série de Fourier; para um sinal discreto e aperiódico (c), a Transformada de Fourier de Tempo Discreto e para um sinal discreto e periódico (d), a Série de Fourier de Tempo Discreto (SFTD) (retirado de Smith (1999)).

Exemplo para tabelas:

A vantagem desse método é uma diminuição maior da variância que melhora o fator de qualidade (Q), conforme pode ser visto na Tabela 2.1.

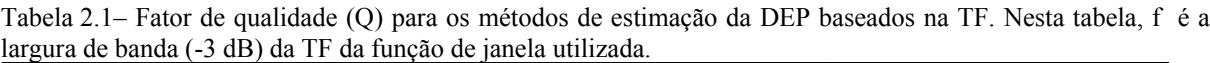

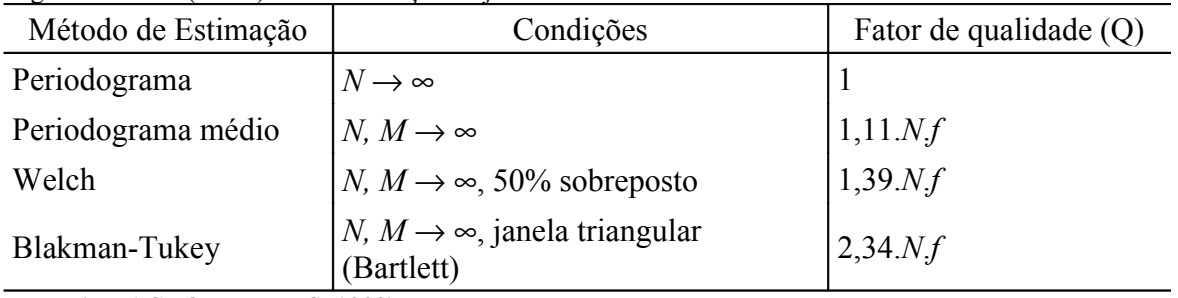

Fonte: (IFEACHOR; JERVIS, 1993).

Exemplo para equações:

...Após a obtenção dos periodogramas, estes são multiplicados por um fator de compensação (FC) para corrigir as perdas causadas pelas funções de janela. A Equação 2.1 mostra como o FC é obtido (IFEACHOR; JERVIS, 1993).

$$
FC = \frac{1}{M} \sum_{n=0}^{M-1} w^2(n) \tag{2.1}
$$

Onde *M* é o número de amostras contidas em cada segmento extraído e *w(n)* é a função de janela utilizada.

#### 2.6 RECOMENDAÇÕES PARA ESCRITA DO TCC

A seguir são listadas algumas dicas que devem ser observadas durante a escrita do documento de Trabalho de Conclusão de Curso.

- Evite utilizar frases longas;

- Após um título sempre deve existir algum texto antes de aparecer um subtítulo;

- Quando uma sigla aparece pela primeira vez no texto, ela deve estar entre parênteses e escrita por extenso antes do parênteses. Depois, pode-se utilizar apenas a sigla.

Ex.: ... sabe-se que a Universidade Federal da Grande Dourados (UFGD). Entretanto, a UFGD ...

- Deve-se utilizar linguagem científica na escrita do TCC, evitando-se a linguagem coloquial e gírias;

- Evite utilizar endereços de páginas WEB. Ao fazer a referência bibliográfica de um outro TCC utilizado, por exemplo, faça a referência do TCC sem indicar o endereço onde foi acessado na internet;

- Para os verbos, utilize a terceira pessoa do singular (ele) e a voz ativa;

Exemplos corretos:

Para a construção do aplicativo utilizou-se a linguagem...

O computador calculou o resultado em 7 s.

Exemplos incorretos:

Para a construção do aplicativo utilizei a linguagem...

Para a construção do aplicativo utilizamos a linguagem...

#### O resultado foi calculado pelo computador em 7 s.

- Utilização dos tempos verbais nas diferentes partes do trabalho:
	- Introdução: presente;
	- Revisão Bibliográfica: presente;
	- Metodologia: passado;
	- Resultados e Discussão: passado para Resultados e presente para Discussão;
	- Conclusão: passado e presente.

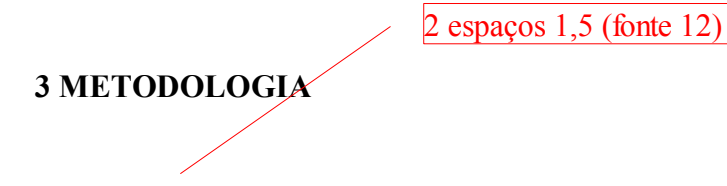

A metodologia descreve os materiais e métodos utilizados para execução do TCC. Se foi usado um computador, deve-se indicar o tipo, fabricante, modelo e principais características. Se foi usado um software, deve-se indicar o nome, fabricante e versão. Se foi utilizado um método matemático para resolver parte do problema, deve-se identificá-lo. Se foi usado um método para testar um software ou sistema desenvolvido, deve-se identificá-lo.

2 espaços 1,5 (fonte 12)

## **4 RESULTADOS E DISCUSSÃO**

Nessa seção deve-se mostrar, através de texto, tabelas e gráficos, os dados e observações obtidos no trabalho. Esses dados e observações originam-se da análise da revisão bibliográfica ou de testes e ensaios realizados no sistema desenvolvido. Junto com os resultados devem aparecer comentários (discussão). Esses comentários devem analisar os resultados e informar se correspondem ao esperado, se não correspondem, qual o provável motivo, assim como outras considerações pertinentes.

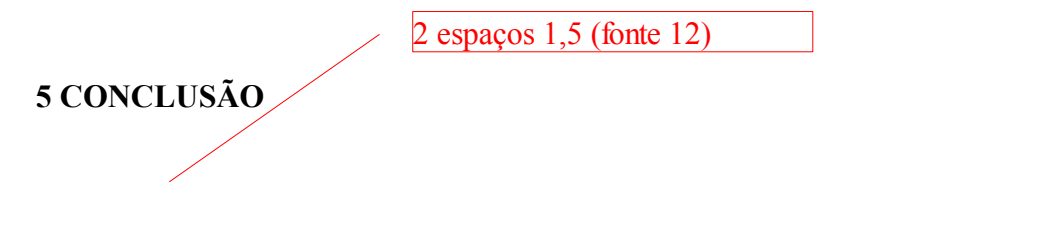

A conclusão deve conter uma recapitulação resumida dos resultados obtidos e indicar se estes foram suficientes para resolver com eficiência o problema abordado. Pode também indicar as limitações do sistema desenvolvido e fazer sugestões para trabalhos futuros.

3 espaços simples (fonte 12)

## **REFERÊNCIAS BIBLIOGRÁFICAS**

2 espaços simples (fonte 12)

ASSOCIAÇÃO BRASILEIRA DE NORMAS TÉCNICAS. **NBR6023**: Informação e documentação - Referências – Elaboração. Rio de Janeiro, 2002.

UNIVERSIDADE FEDERAL DE SANTA CATARINA–BIBLIOTECA UNIVERSITÁRIA. Tutoriais/Manuais/Normas. Disponível em: <http://www.bu.ufsc.br/design/principal.php ?paginaPHP=tutoriais.php>. Acesso em: 1 out. 2007.

UNIVERSIDADE FEDERAL DO PARANÁ - BIBLIOTECA CENTRAL. **Teses, Dissertações e Trabalhos Acadêmicos**. 6. ed. Curitiba: Editora UFPR, 1996. (Normas para Apresentação de Trabalhos, Parte 2).

UNIVERSIDADE FEDERAL DO PARANÁ - BIBLIOTECA CENTRAL. **Referências Bibliográficas**. 6. ed. Curitiba: Editora UFPR, 1996. (Normas para Apresentação de Trabalhos, Parte 6).

UNIVERSIDADE FEDERAL DO PARANÁ - BIBLIOTECA CENTRAL. **Citações e Notas de Rodapé.** 6. ed. Curitiba: Editora UFPR, 1996. (Normas para Apresentação de Trabalhos, Parte 7).

# **APÊNDICE A – Título do apêndice**

Os apêndices servem para complementar o texto principal através de textos ou documentos **elaborados pelo autor do TCC**. A sua utilização é opcional.

# **ANEXO A – Título do anexo**

Os anexos servem para fundamentação, comprovação ou ilustração através de textos ou documentos **não elaborados pelo autor do TCC**. A sua utilização é opcional.